REGIONE ABRUZZO

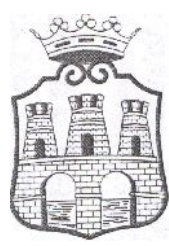

DELLE GROTTE" – Fondi PAR–FAS 2007–2013<br>PROGETTO PRELIMINARE 2012 COMUNE DI ROCCA S. GIOVANNI<br>
INTERVENTO FINALIZZATO ALLA<br>
PROTEZIONE DEL LITORALE APPARTENENTE<br>
AL COMUNE DI ROCCA SAN GIOVANNI NELLE<br>
LOCALITA' "IL CAVALLUCCIO" E "VALLE<br>
DELLE GROTTE" - Fondi PAR-FAS 2007-2013<br>
PROGETTO

#### |<br>|E<br>|C<br>|P  $\frac{1}{R}$ ALL'INTERNO DELLE CELLE DI DIFESA  $\frac{1}{0}$  $\begin{array}{c} 0 \ \hline 0 \end{array}$  $\frac{4}{10}$  $\frac{1}{R}$

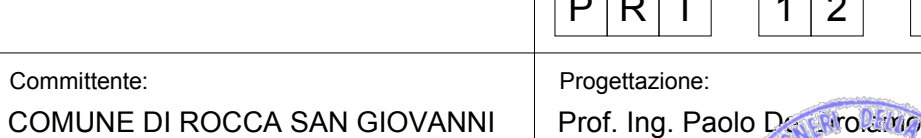

Committente:<br>COMUNE DI ROCCA SAN GIOVANNI<br>Responsabile Unico del Procedimento:<br>Geom. Egidio IEZZI

Progettazione:

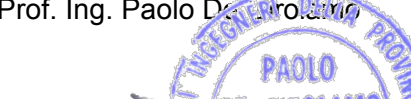

 $\frac{1}{\sqrt{2}}$  $\frac{1}{\sqrt{2}}$  $\frac{1}{6}$ 

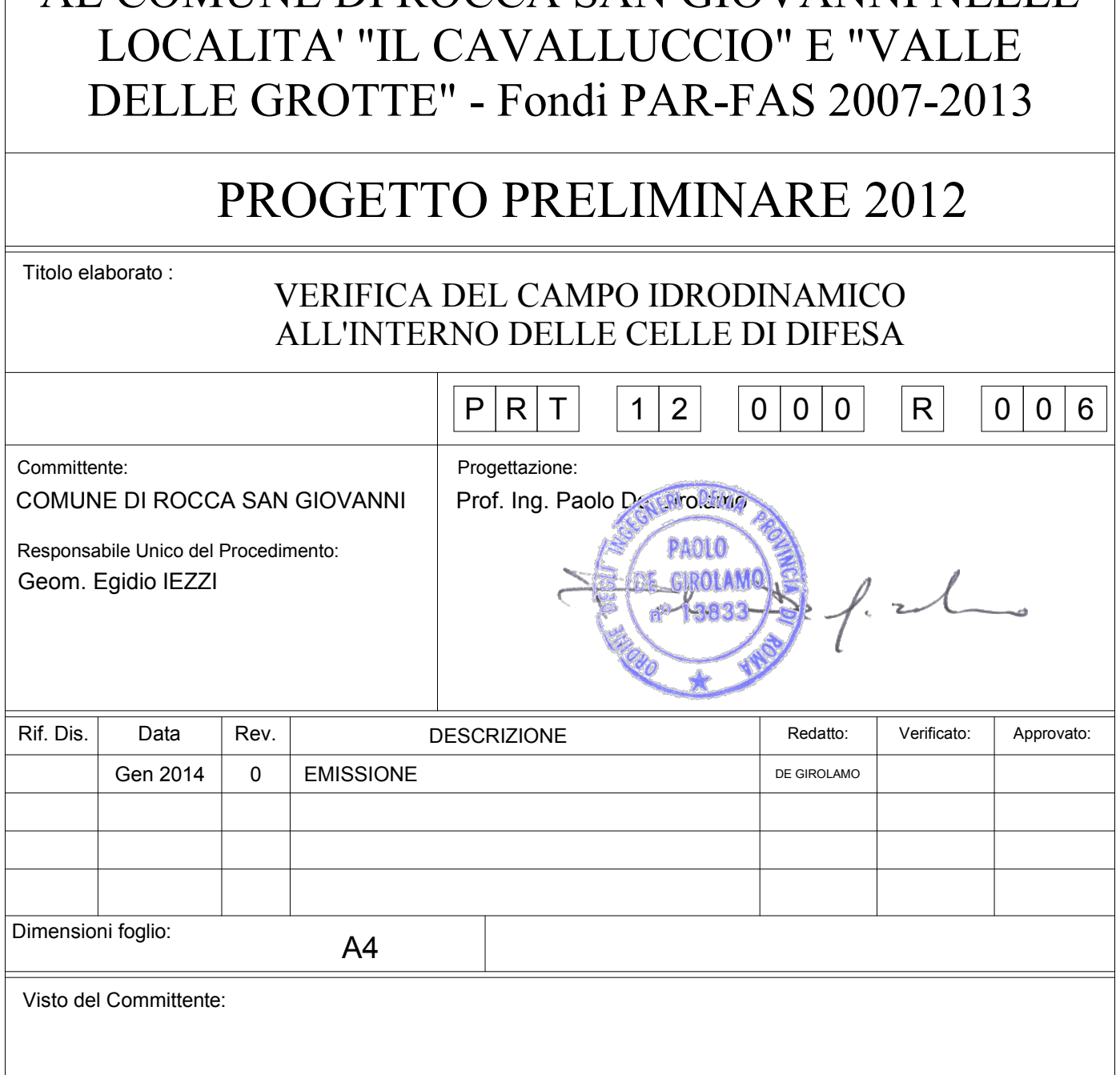

# **INDICE**

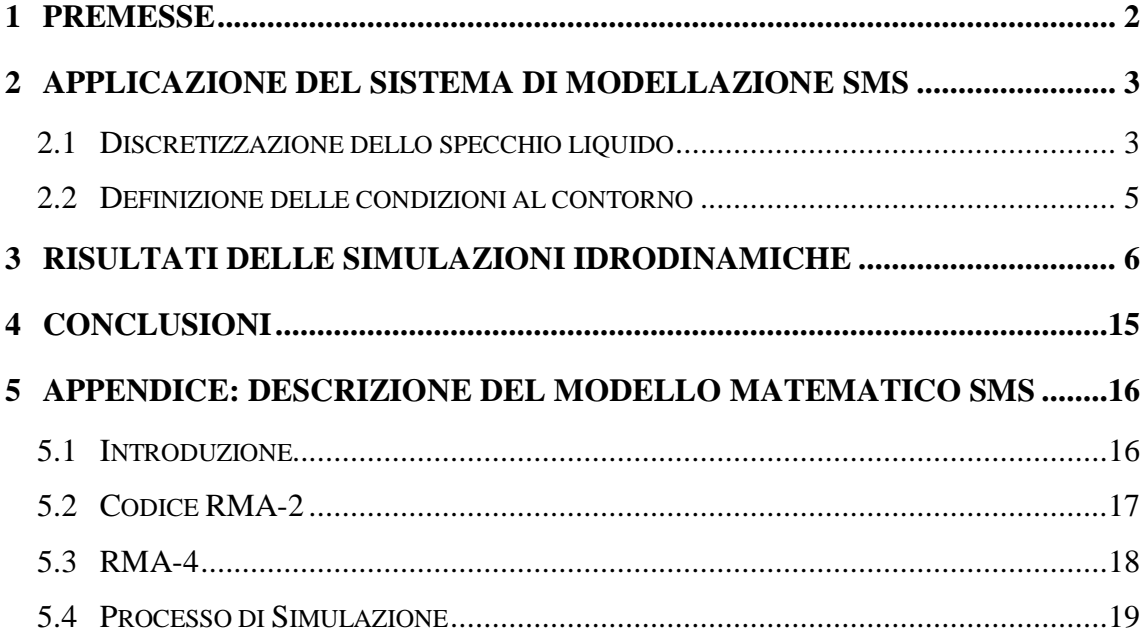

## <span id="page-2-0"></span>**1 Premesse**

Con determinazione n. 153 del 23/11/2012, ai sensi del T.U.E.L. 18 agosto 2000, n. 267, il Comune di Rocca San Giovanni (CH) ha affidato al Prof. Ing. Paolo De Girolamo l'incarico di progettazione, direzione lavori e sicurezza di un "Intervento finalizzato alla protezione del litorale appartenente al Comune di Rocca S. Giovanni nelle località Il Cavalluccio e Valle delle Grotte". L'intervento è finanziato nell'ambito del PAR-FAS 2007-2013.

Il presente studio integrativo, finalizzato alla verifica del ricambio idrico all'interno delle celle di contenimento in progetto nel Comune di Rocca San Giovanni, nelle località Il Cavalluccio e Valle delle Grotte, è stato redatto in seguito alle richieste avanzate dal *Comitato di Coordinamento Regionale per la Valutazione di Impatto Ambientale* nell'ambito della verifica di assoggettabilità ambientale.

A tal fine, per poter verificare in maniera oggettiva l'influenza delle nuove opere in progetto sul campo idrodinamico in prossimità delle opere stesse, è stato utilizzato un modello matematico (modello Surface-water Modeling System) in grado di fornire per lo scenario ipotizzato tutte le necessarie indicazioni sulle grandezze fisiche che caratterizzano la circolazione idrica.

In via cautelativa, le simulazioni sono state condotte utilizzando come unica forzante idrodinamica le oscillazioni di livello dovute alla sola marea astronomica, condizione certamente più gravosa ai fini del ricambio idrico.

## <span id="page-3-0"></span>**2 Applicazione del sistema di modellazione SMS**

I modelli di calcolo impiegati nel presente studio appartengono al sistema di modellazione SMS che consente di simulare i fenomeni idrodinamici che si verificano nel flusso di masse d'acqua superficiali tramite il codice di calcolo agli elementi finiti RMA-2, descritto in appendice.

Il programma SMS, operativo in ambiente Windows, è stato utilizzato anche per le procedure di post-processor relative alle analisi ed alle realizzazione dei grafici bidimensionali che riproducono i risultati delle elaborazioni.

Nella fase preliminare dello studio (procedura di pre-processor), è stato utilizzato il codice GFGEN per la costruzione del reticolo geometrico, agli elementi finiti, con cui è stato discretizzato lo specchio liquido da simulare. Successivamente, all'interno del modello di calcolo sono state definite le condizioni idrodinamiche al contorno considerando le sole oscillazioni del livello marino, condizione certamente più gravosa ai fini della circolazione idrica all'interno della cella di difesa, imposte lungo una linea che rappresenta il mare aperto.

Per la configurazione presa in esame è stato quindi possibile, attraverso l'applicazione del modello SMS con un passo temporale di 30 minuti, studiare il campo idrodinamico indotto dall'azione della sola marea all'interno di una "cella tipo", rappresentativa delle opere di difesa previste lungo i litorali nelle località Il Cavalluccio e Valle delle Grotte, appartenenti al comune di Rocca San Giovanni.

## <span id="page-3-1"></span>**2.1 Discretizzazione dello specchio liquido**

Per la corretta applicazione delle routine di calcolo idrodinamico del modello SMS è stato necessario effettuare un'attenta e dettagliata discretizzazione del sistema liquido della configurazione di progetto da simulare.

Per la batimetria dei fondali e per lo schema planimetrico della cella di difesa da prendere in esame [\(Figura 2.1](#page-4-0) e [Figura 2.2\)](#page-4-1), si è fatto riferimento alla batimetria di dettaglio rilevata di recente (marzo 2013) lungo i due tratti di costa oggetto di intervento ed alle planimetrie di progetto preliminare.

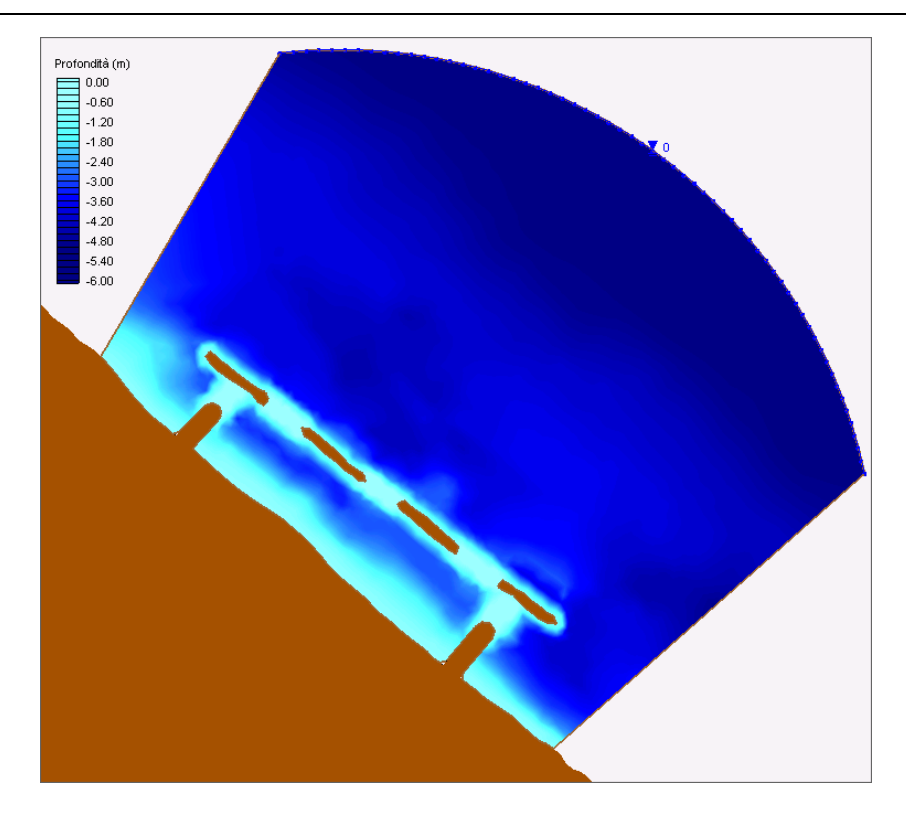

<span id="page-4-0"></span>**Figura 2.1 - Configurazione di progetto (cella tipo): batimetria di riferimento utilizzata per il modello SMS.**

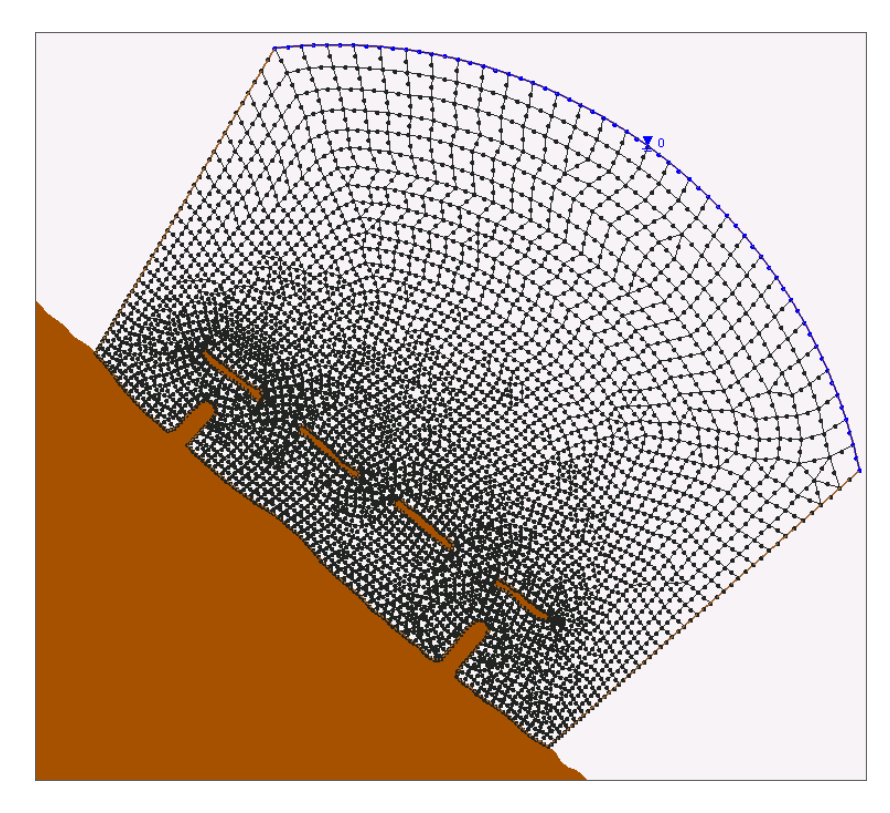

<span id="page-4-1"></span>**Figura 2.2 - Configurazione di progetto (cella tipo): discretizzazione dello specchio liquido utilizzata nel modello SMS**

### <span id="page-5-0"></span>**2.2 Definizione delle condizioni al contorno**

Per la configurazione presa in esame nel presente studio, rappresentativa degli interventi previsti per la difesa dei litorali nelle località Il Cavalluccio e Valle delle Grotte, al fine di poter determinare il campo idrodinamico all'interno della cella stessa in seguito alle sole oscillazioni di marea, è stato necessario definire ed impostare all'interno del modello matematico SMS le opportune condizioni al contorno.

Nel dettaglio, lungo una linea di contorno che rappresenta le condizioni in mare aperto sono state imposte, con un intervallo temporale tra i dati di mezz'ora, le oscillazioni di marea in termini di variazioni del livello idrico.

Le oscillazioni del livello idrico si riferiscono ad una marea di tipo semi-diurno con altezze pari a 0.4 m e 0.3 m per un intervallo temporale di 120 ore e 10 cicli di marea [\(Figura 2.3\)](#page-5-1).

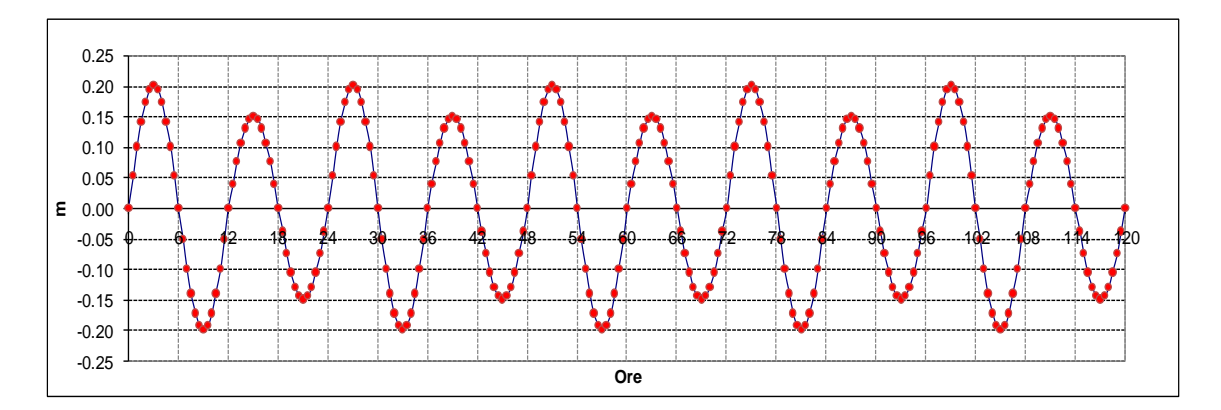

<span id="page-5-1"></span>**Figura 2.3 – Variazioni di livello considerate come condizioni al contorno per il modello SMS.**

## <span id="page-6-0"></span>**3 Risultati delle simulazioni idrodinamiche**

Completata la fase di discretizzazione del sistema liquido e di definizione delle condizioni al contorno è stato applicato il programma GFGEN per la predisposizione dei file di input (in codice binario) utilizzati successivamente dal programma di idrodinamica RMA-2 agli elementi finiti.

Con quest'ultimo programma poi sono state condotte delle simulazioni con lo scopo di determinare il campo idrodinamico dovuto alle sole variazioni della marea astronomica.

Nelle figure tra [Figura 3.1](#page-7-0) e [Figura 3.8](#page-14-0) è possibile verificare il campo di velocità che si registra nelle varie fasi di marea.

La scala di rappresentazione delle velocità (m/s) mostra, come ci si poteva aspettare, che all'interno della cella di difesa la circolazione idrica dovuta alla sola marea risulta buona registrandosi velocità tali da garantire il ricambio idrico dell'intera cella con alcuni cicli di marea ovvero con un tempo non superiore a circa 36 ore.

Al termine di queste simulazioni si è quindi constatato che la capacità naturale di ricircolo delle acque all'interno delle celle di difesa previste lungo i tratti di costa in località Il Cavalluccio e Valle delle Grotte è certamente tale da garantire un buon ricambio idrico, ovvero all'interno delle celle non si creano delle zone di ristagno tali da far temere un sensibile decadimento della concentrazione di ossigeno, lasciando supporre livelli di qualità delle acque accettabilità, anche nei periodi estivi, caratterizzati da temperature medie elevate e correnti litoranee basse, quando risultano esasperati i cicli biologici dei micro-organismi algali.

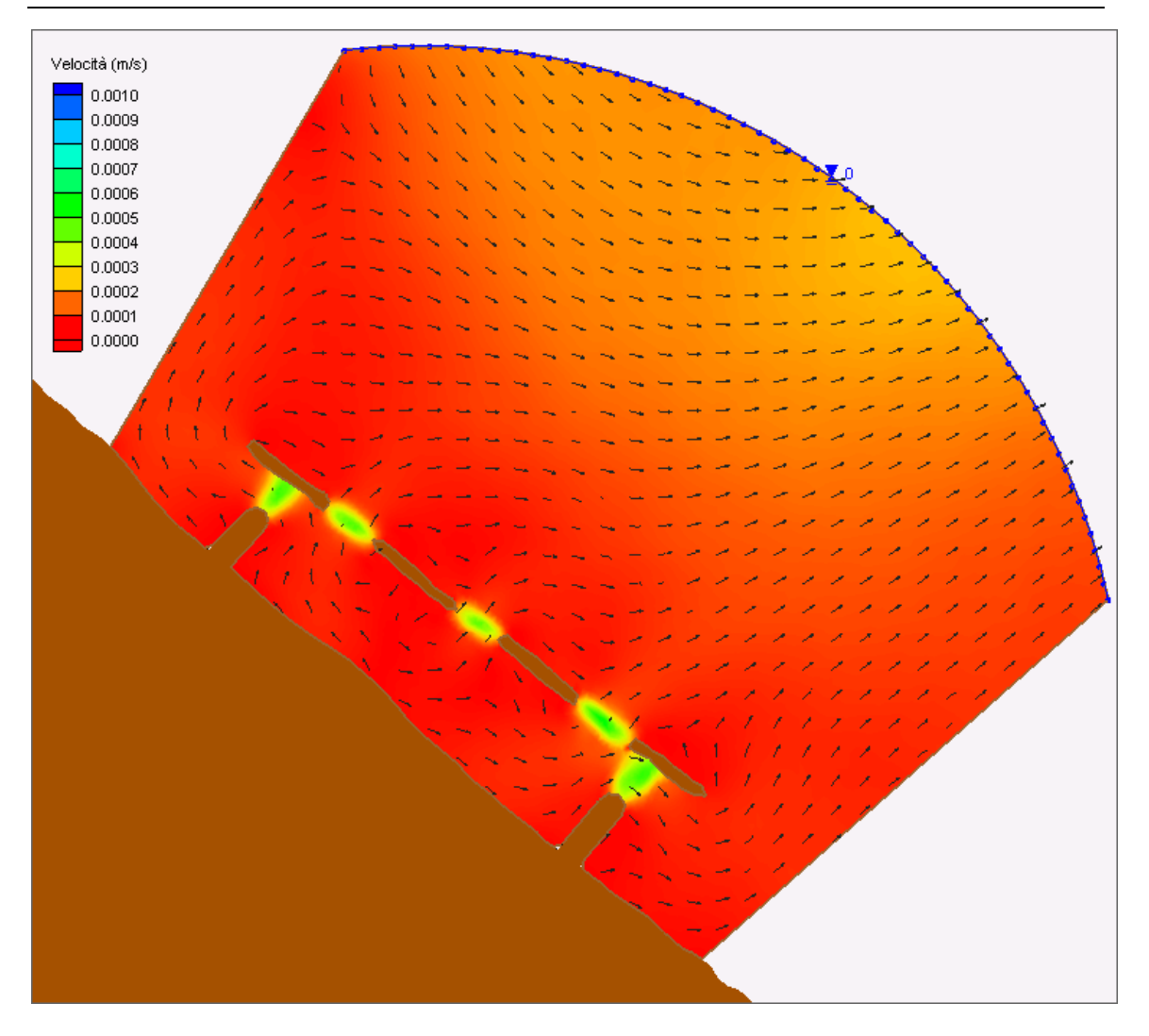

<span id="page-7-0"></span>**Figura 3.1 – – Particolare del campo idrodinamico indotto dalla sola marea astronomica alle ore 3.00 (inversione del flusso)**

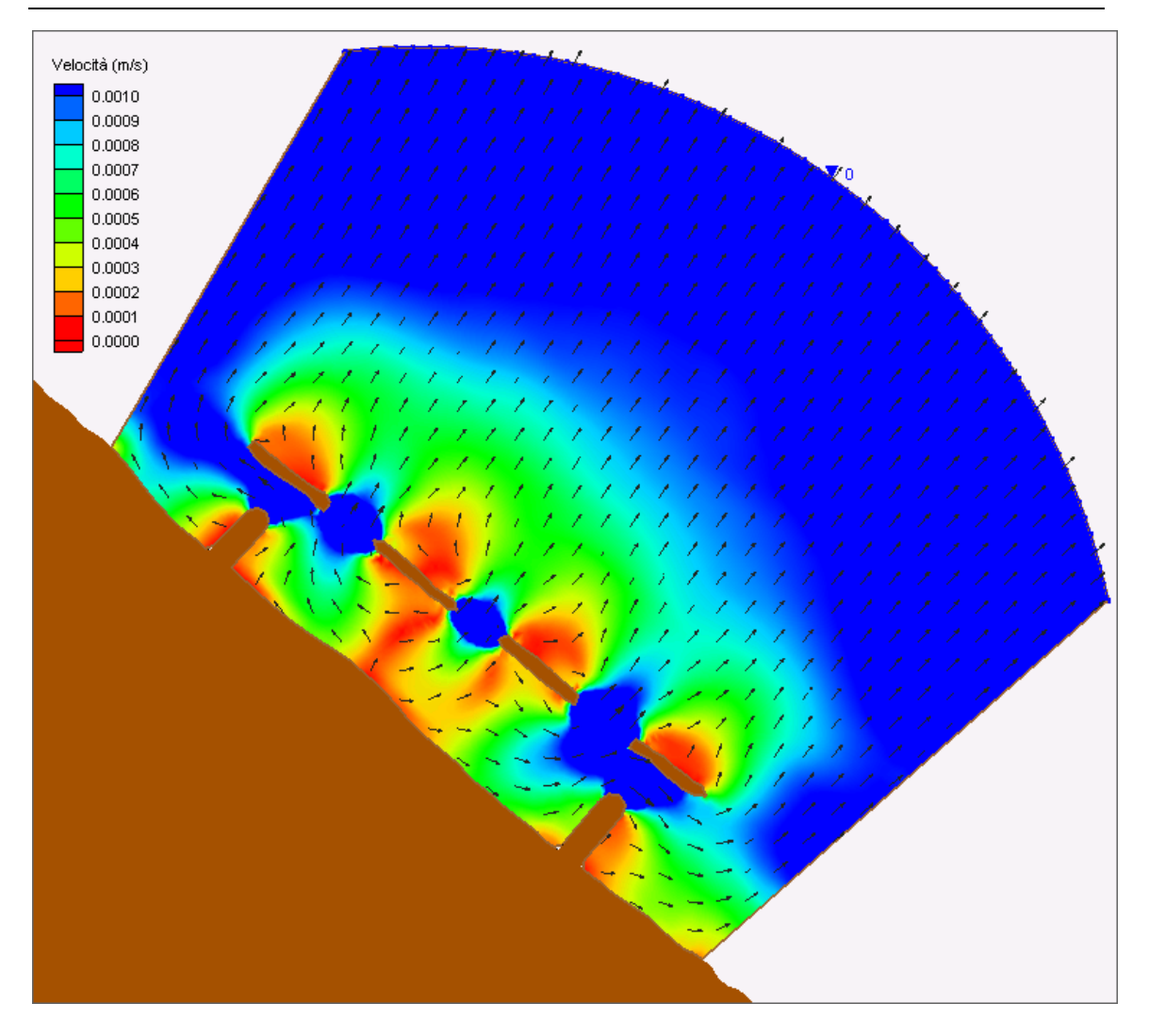

**Figura 3.2 – Particolare del campo idrodinamico indotto dalla sola marea astronomica alle ore 6.00 (fase di riflusso).**

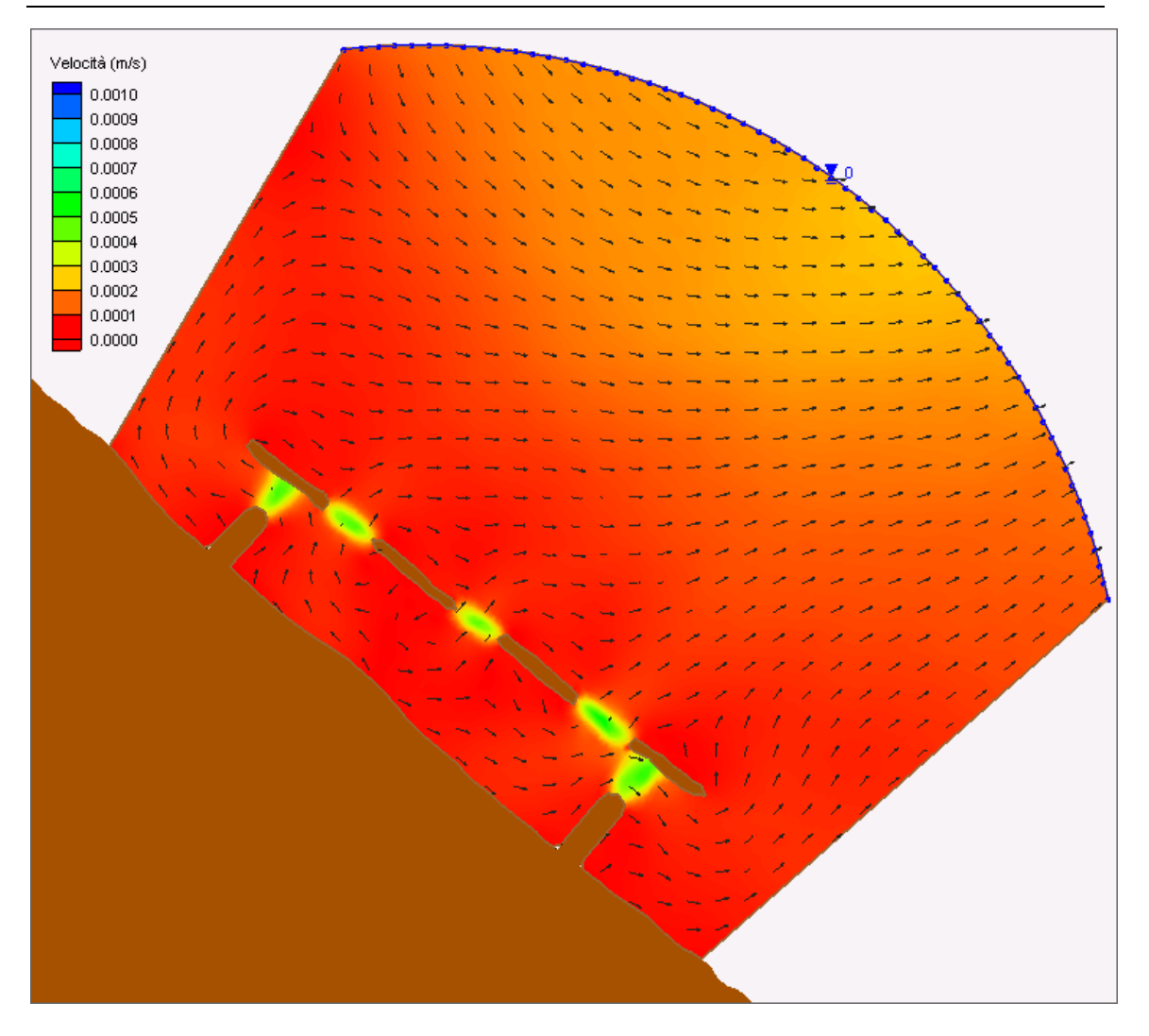

**Figura 3.3 – Particolare del campo idrodinamico indotto dalla sola marea astronomica alle ore 9.00 (inversione del flusso).**

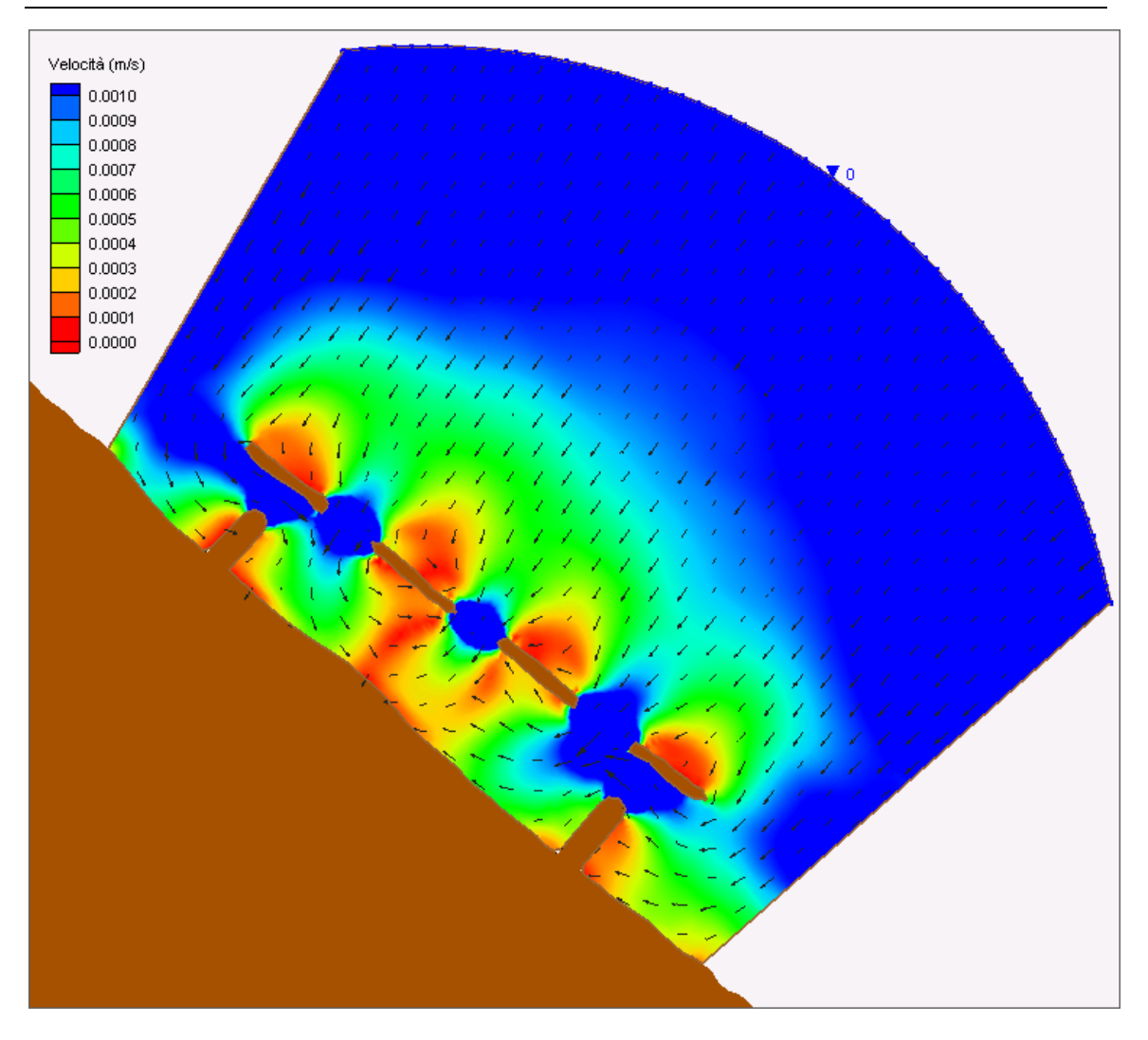

**Figura 3.4 – Particolare del campo idrodinamico indotto dalla sola marea astronomica alle ore 12.00 (fase di flusso).**

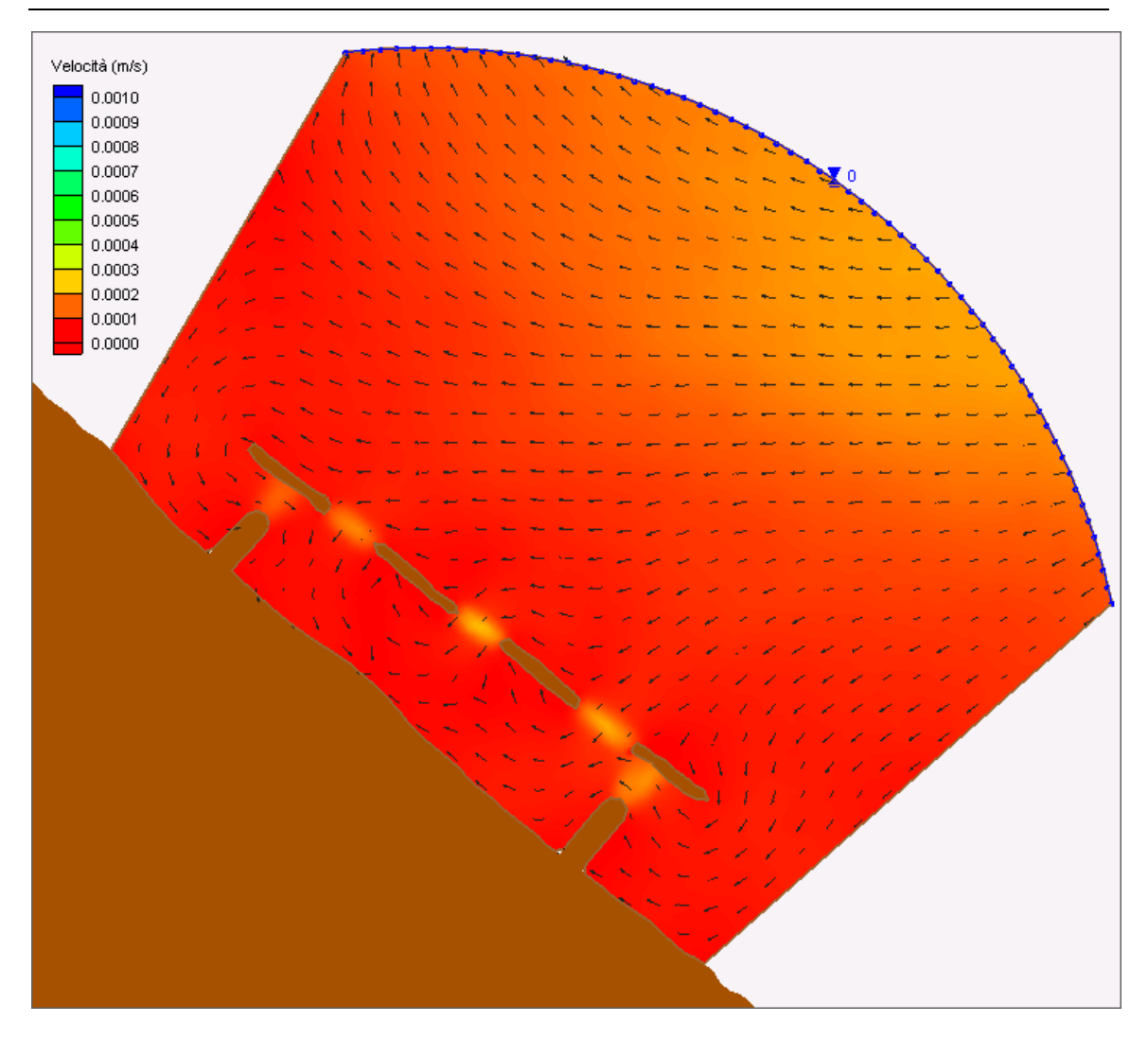

**Figura 3.5 – Particolare del campo idrodinamico indotto dalla sola marea astronomica alle ore 15.00 (inversione del flusso).**

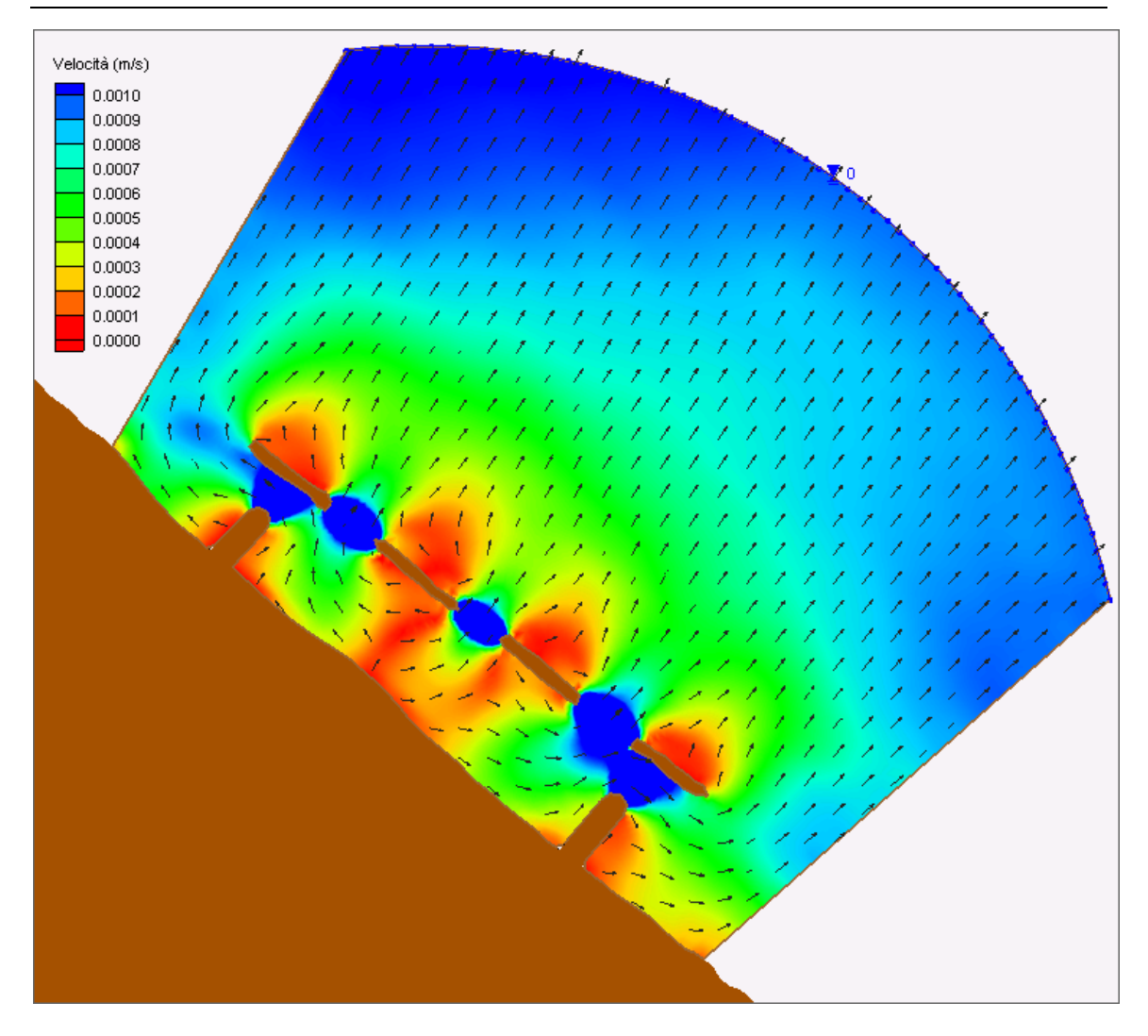

**Figura 3.6 – Particolare del campo idrodinamico indotto dalla sola marea astronomica alle ore 18.00 (fase di riflusso).**

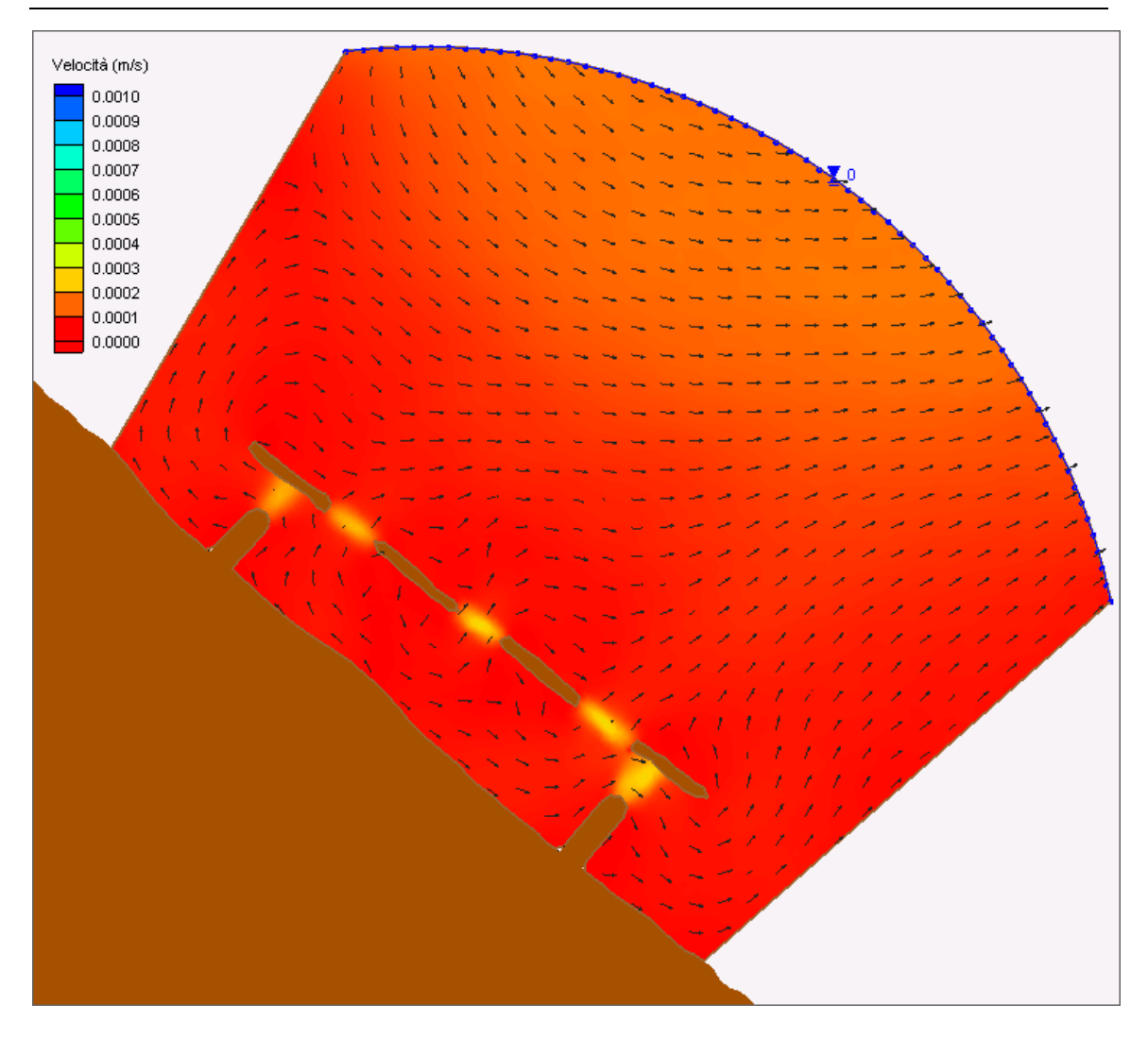

**Figura 3.7 – Particolare del campo idrodinamico indotto dalla sola marea astronomica alle ore 21.00 (inversione del flusso).**

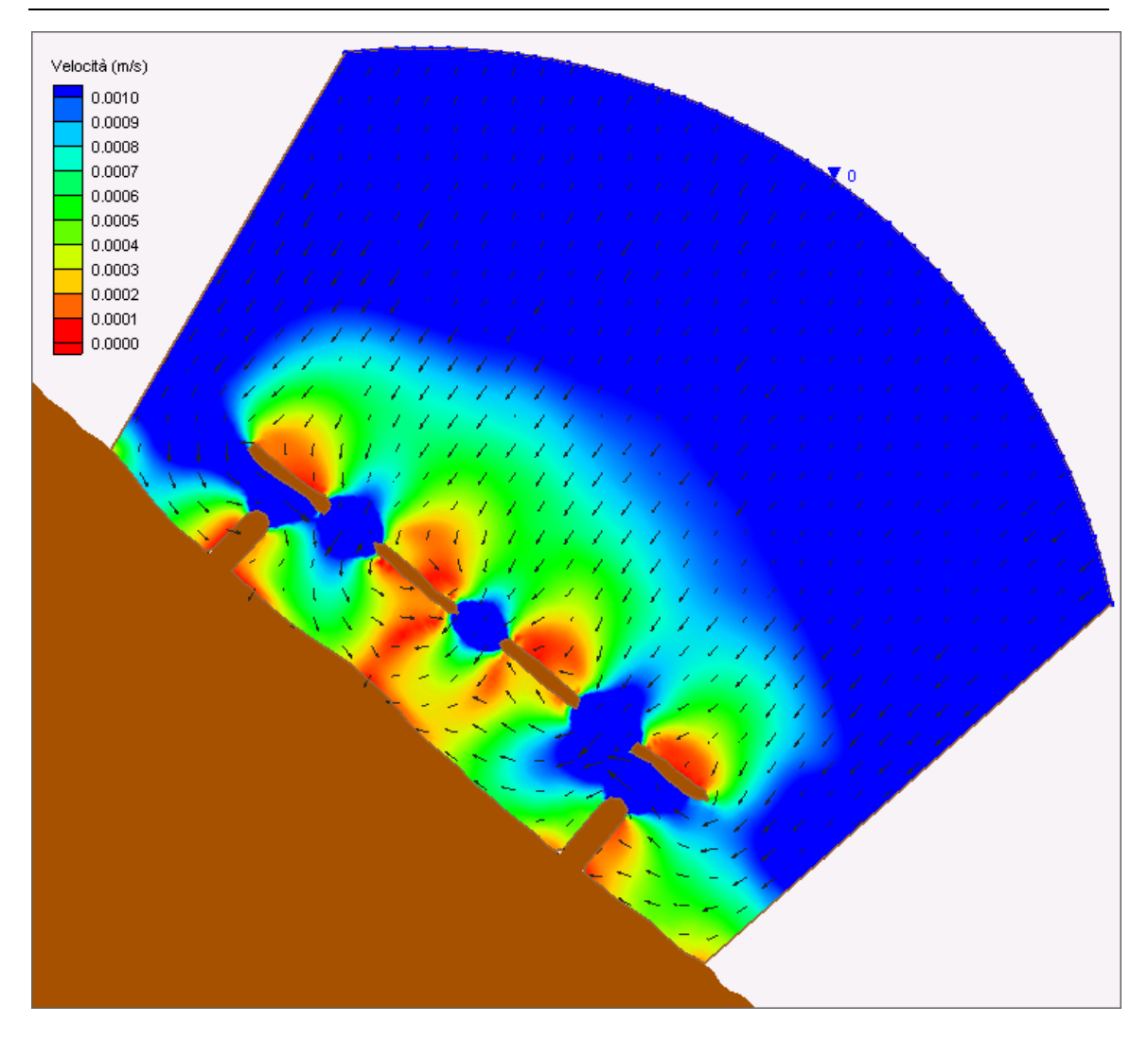

<span id="page-14-0"></span>**Figura 3.8 – Particolare del campo idrodinamico indotto dalla sola marea astronomica alle ore 24.00 (fase di flusso).**

# <span id="page-15-0"></span>**4 Conclusioni**

Attraverso l'applicazione del modello SMS è stato possibile determinare il campo delle velocità indotte dalle sole oscillazioni di marea all'interno della cella tipo rappresentativa delle opere a gettata previste dal progetto preliminare per la difesa dei litorali appartenenti al comune di Rocca San Giovanni, nelle località Il Cavalluccio e Valle delle Grotte.

E' importante sottolineare che i risultati ottenuti dalle diverse simulazioni fanno riferimento alle condizioni più gravose ai fini della qualità delle acque.

Infatti, nelle condizioni di input per il modello SMS, sono state considerate come forzanti per il campo idrodinamico le sole escursioni di marea tralasciando gli effetti dovuti all'azione del moto ondoso ed all'azione del vento che favoriscono il movimento delle masse d'acqua all'interno delle celle di difesa in progetto.

I risultati ottenuti dalle simulazioni mostrano, come ci si poteva aspettare, che all'interno delle celle di difesa la circolazione idrica dovuta alla sola marea astronomica risulta buona, registrandosi velocità tali da garantire il ricambio idrico dell'intera cella stessa con alcuni cicli di marea ovvero con un tempo non superiore a circa 36 ore.

In conclusione, è possibili affermare che la realizzazione delle nuove celle difesa non peggiora in maniera significativa la capacità di ricambio idrico delle acque litoranee, lasciando quindi pressoché inalterate le attuali condizioni organolettiche che contraddistinguono le acque interessate dalle opere in progetto. Tale affermazione prescinde da eventuali sversamenti sulla costa, tipo condotte fognarie o scarichi di altro genere, che potrebbero interessare le celle, direttamente o indirettamente, con conseguenti ripercussioni sulla qualità delle acque e su eventuali processi di eutrofizzazione.

## <span id="page-16-0"></span>**5 Appendice: descrizione del modello matematico SMS**

## <span id="page-16-1"></span>**5.1 Introduzione**

Il sistema TABS è stato sviluppato dalla United States Army Engineering Wateways Experiment Station per simulare numerosi problemi idrodinamici in acque basse.

Il modello SMS è provvisto di pre-post processore grafico per programmi che richiedono griglie 2D agli elementi finiti sviluppato dall'Engineering Computer Graphics Laboratory a Brigham.

I programmi contenuti nel pacchetto TABS possono essere usati per analizzare le variazioni di livello ed il campo di velocità per problemi idrodinamici in acque basse. Il TABS fornisce sia soluzioni in moto permanente che in moto vario, in altre parole la soluzione può trovarsi sia per istanti di tempo che per una serie di passi temporali.

I programmi del pacchetto TABS contengono, inoltre, un codice per la simulazione della diffusione di inquinanti, dell'erosione e del trasporto solido.

In una tipica applicazione, SMS viene utilizzato per costruire un reticolo agli elementi finiti della regione simulata e per applicare condizioni al contorno. Le informazioni che descrivono le griglie vengono quindi salvate in un file geometrico ed in uno o più file in cui sono contenute le condizioni al contorno.

Il software TABS è quindi utilizzato per eseguire analisi idrodinamiche attraverso simulazioni numeriche. Le soluzioni creano uno o più file contenenti, tra le altre cose, i livelli di superficie idrica e il campo di velocità in ciascun nodo della griglia presa in esame. Questi file soluzione possono essere introdotti nel modello SMS che consente una loro visualizzazione sotto forma di grafici vettoriali a colori, corredati se necessario dell'andamento temporale delle differenti grandezze di interesse.

Il modello SMS può essere utilizzato, anche, come un pre e post processore per altri programmi agli elementi finiti, purché questi programmi siano compatibili con i formati utilizzati. Il modello SMS è idoneo per la costruzione di griglie grandi e complesse (potendo raggiungere anche centinaia di elementi) di forma arbitraria.

L'intero pacchetto software è disponibile a livello commerciale ed è provvisto del manuale per l'utente.

I due componenti principali del sistema TABS, il codice RMA-2 per la determinazione del campo idrodinamico ed il codice RMA-4 per l'individuazione della concentrazione dell'ossigeno disciolto, vengono descritte di seguito.

## <span id="page-17-0"></span>**5.2 Codice RMA-2**

Il cuore del sistema TABS è rappresentato dal programma RMA-2 per la simulazione di moti a superficie libera. L'RMA-2 è un programma bidimensionale agli elementi finiti per la soluzione di problemi idrodinamici, che fornisce risultati mediati sulla verticale.

Originariamente, l'RMA-2 è stato sviluppato da Norton ed altri (1973) della Resource Managment Associates, Inc. di Davis, in California. Diverse modifiche al codice originale sono state fatte da alcuni ricercatori della Waterway Experiment Station (Thomas e McAnally, 1991).

## **Applicazioni**

L'RMA-2 può essere utilizzato per calcolare i livelli di superficie idrica e il campo di velocità nei punti nodali di una griglia agli elementi finiti che rappresenta un corpo d'acqua come ad esempio un fiume, un porto o un estuario.

L'RMA-2 può fornire soluzioni sia in moto permanente che in moto vario. In altre parole, le condizioni al contorno (portata entrante, livelli di superficie idrica) variano nel tempo e la soluzione si può trovare per un determinato numero di passi temporali. Ciò rende possibile la simulazione di condizioni dinamiche per le correnti causate da portate variabili o cicli mareali. L'RMA-2 non è applicabile a problemi con correnti supercritiche.

L'output dell'RMA-2 viene registrato in un file soluzione binario. Il file può contenere la soluzione di uno o più passi temporali, in funzione del fatto che sia stata eseguita un'analisi stazionaria o transitoria. Il file soluzione può essere introdotto nel processore grafico SMS per una rappresentazione grafica dei risultati.

#### **Equazioni utilizzate**

Le equazioni che governano il moto delle acque poco profonde, risolte dall'RMA-2, sono le seguenti:

$$
\frac{\partial u}{\partial t} + u \frac{\partial u}{\partial x} + v \frac{\partial u}{\partial y} + g \left( \frac{\partial h}{\partial x} + \frac{\partial a_0}{\partial x} \right) - \frac{\varepsilon_{xx}}{\rho} \frac{\partial^2 u}{\partial x^2} - \frac{\varepsilon_{xy}}{\rho} \frac{\partial^2 u}{\partial y^2} + \frac{g u}{C^2 h} \sqrt{u^2 + v^2} = 0
$$
\n
$$
\frac{\partial h}{\partial t} + \frac{\partial (uh)}{\partial x} + \frac{\partial (vh)}{\partial y} = 0
$$
\n
$$
\frac{\partial v}{\partial t} + u \frac{\partial v}{\partial x} + v \frac{\partial v}{\partial y} + g \left( \frac{\partial h}{\partial y} + \frac{\partial a_0}{\partial y} \right) - \frac{\varepsilon_{yx}}{\rho} \frac{\partial^2 v}{\partial x^2} - \frac{\varepsilon_{yy}}{\rho} \frac{\partial^2 v}{\partial y^2} + \frac{g v}{C^2 h} \sqrt{u^2 + v^2} = 0
$$
\ndone

dove

 $x =$  distanza nella direzione x (longitudinale alla direzione della corrente) [L]

u = velocità orizzontale della corrente nella direzione x [LT<sup>-1</sup>]

y = distanza nella direzione y (laterale alla direzione della corrente) [L]

v = velocità orizzontale della corrente nella direzione y [LT<sup>-1</sup>]

$$
t = \text{tempo} [T]
$$

g = accelerazione dovuta alla gravità [LT<sup>-2</sup>]

h = profondità dell'acqua [L]

 $a_0$  = quota del fondo [L]

 $\rho$  = densità del fluido [ML<sup>-3</sup>]

 $\varepsilon_{xx}$  = coefficiente di scambio turbolento normale nella direzione x [MT<sup>-1</sup>L<sup>-1</sup>]  $\varepsilon_{xy}$  = coefficiente di scambio turbolento tangenziale nella direzione x [MT<sup>-1</sup>L<sup>-1</sup>]  $\varepsilon_{yx}$  = coefficiente di scambio turbolento tangenziale nella direzione y [MT<sup>-1</sup>L<sup>-1</sup>]  $\varepsilon_{yy}$  = coefficiente di scambio turbolento normale nella direzione y [MT<sup>-1</sup>L<sup>-1</sup>] C = coefficiente di scabrezza di Chezy (derivato dal coefficiente di Manning n)  $[L^{2/3}T^{-1}]$ 

## <span id="page-18-0"></span>**5.3 RMA-4**

L'RMA-4 è la parte del sistema TABS utilizzata per la simulazione della diffusione dell'ossigeno disciolto e per il trasporto di inquinanti. Utilizza la soluzione idrodinamica dell'RMA-2 per definire un campo di velocità per una data griglia. Inoltre legge un insieme di condizioni specificati dall'utente come input. Tali condizioni sono specificati come valori di massa o concentrazione e da tassi di decadimento per ciascun componente. L'RMA-4 quindi simula la diffusione e/o dissipazione del costituente per un dato numero di passi temporali.

L'output dell'RMA-4 è registrato in un file soluzione binario. Il file soluzione può essere introdotto nel SMS per una rappresentazione grafica dei risultati.

## **Equazioni utilizzate**

L'equazione che governa la convezione-diffusione risolta dall'RMA-4 è la seguente:

$$
h\left(\frac{\partial c}{\partial t} + u\frac{\partial c}{\partial x} + v\frac{\partial c}{\partial y} - D_x\frac{\partial^2 c}{\partial x^2} - D_y\frac{\partial^2 c}{\partial y^2} - \sigma + kc\right) = 0
$$

dove

- $x =$  distanza nella direzione x (longitudinale alla direzione della corrente) [L]
- u = velocità orizzontale della corrente nella direzione x [LT<sup>-1</sup>]
- y = distanza nella direzione y (laterale alla direzione della corrente) [L]
- v = velocità orizzontale della corrente nella direzione y [LT<sup>-1</sup>]
- $t =$  tempo [T]

 $c$  = concentrazione del costituente  $[ML^{-3}]$ 

- $D_x$  = coefficiente di diffusione turbolento nella direzione x [L<sup>2</sup>T<sup>-1</sup>]
- $D_y$  = coefficiente di diffusione turbolento nella direzione y [L<sup>2</sup>T<sup>-1</sup>]
- $\sigma$  = sorgente o uscita locale del costituente [MT<sup>-1</sup>L<sup>-2</sup>]

k = tasso di decadimento del costituente  $[T^1]$ 

## <span id="page-19-0"></span>**5.4 Processo di Simulazione**

In un tipico problema di simulazione con il software TABS, la sequenza di operazioni per effettuare le simulazioni vengono eseguite secondo una specifica sequenza. Ciascuno di questi passi viene brevemente descritto di seguito.

## **Costruzione della griglia**

Anzitutto deve essere costruita una griglia agli elementi finiti che descriva la batimetria (geometria della superficie del fondo) del corpo d'acqua che deve essere simulato. I dati geometrici nella forma di coordinate xyz vengono inseriti nel SMS ed usati come base per la costruzione di una griglia agli elementi finiti. Nei casi in cui è disponibile una carta delle isobate, i punti possono essere digitalizzati dalle linee isobate e introdotti nel SMS per la costruzione della griglia. Se non si dispone di una batimetria possono essere utilizzati rilievi o misure di indagini dirette.

Il software SMS è provvisto di numerosi strumenti per la generazione di una griglia e per l'editing interattivo. Questi strumenti sono descritti più dettagliatamente nel tutorial e nel manuale di riferimento. La geometria della griglia viene salvata dal SMS in un file di testo di tipo ASCII.

#### **Condizioni al contorno**

Una volta costruita la griglia l'utente assegna le condizioni al contorno alla griglia. Le condizioni al contorno vengono usualmente introdotte come una portata entrante ad una estremità della griglia e come una prevalenza o un livello di superficie idrica all'estremità opposta della griglia. L'utente deve anche introdurre il coefficiente di Manning *n* ed i coefficienti di scambio turbolento per differenti regioni della griglia. Tutti questi parametri possono essere introdotti interattivamente utilizzando il software SMS. Le condizioni al contorno vengono salvate dal SMS in un file di testo ASCII distinto dal file geometrico, ma comprendente le indicazioni in esso contenute.

#### **GFGEN**

Una volta costruita la griglia, viene eseguito il programma GFGEN prima di effettuare le simulazioni con l'RMA-2. Il GFGEN è un pre-processore geometrico propedeutico per l'RMA-2. Il GFGEN legge il file di testo ASCII che descrive la geometria e lo valida e quindi lo trasforma in un equivalente file binario.

#### **RMA-2**

Il passo successivo nel processo di simulazione è quello di effettuare le simulazioni con il programma RMA-2. L'RMA-2 legge il file di testo ASCII con l'indicazione delle condizioni al contorno e il file geometrico binario preparato precedentemente dal programma GFGEN. A questo punto il programma RMA-2 calcola la soluzione idrodinamica nei differenti punti della griglia considerata e genera un file soluzione binario da introdurre nel processore grafico del SMS.

#### **Post-processing con il SMS**

Dopo aver effettuato le simulazioni con il programma RMA-2, i risultati devono essere osservati con il processore grafico SMS. Il software SMS consente di visualizzare i diagrammi vettoriali della velocità e grafici a colori sia della velocità che del livello idrico superficiale. Per le soluzioni transitorie si può generare l'andamento temporale per i nodi selezionati e le sequenze di animazione. Prima di visualizzare la soluzione idrodinamica, l'utente deve verificare che i risultati siano congruenti con la realtà fisica. Se necessario deve essere ridefinita in dettaglio la griglia oppure devono essere modificati i coefficienti di input e successivamente deve essere effettuata una nuova soluzione.

#### **Validazione**

In molti casi, l'RMA-2 viene utilizzato per simulare l'effetto di una nuova struttura sull'idrodinamica di un corpo d'acqua. In genere in tali casi si segue l'intero processo sopra descritto con una griglia che rappresenta il corpo d'acqua nello stato attuale. Una volta che il modello è stato tarato (confrontandolo con misure o indagini disponibili), il SMS può essere utilizzato per modificare la griglia in modo tale che essa rappresenti le condizioni successive alla realizzazione della struttura presa in esame. L'RMA-2 viene quindi utilizzato ancora una volta per simulare l'effetto della nuova struttura sull'idrodinamica, in modo da verificare le modifiche indotte sul campo idrodinamico.